REACTOME\_PLATELET\_HOMEOSTASIS

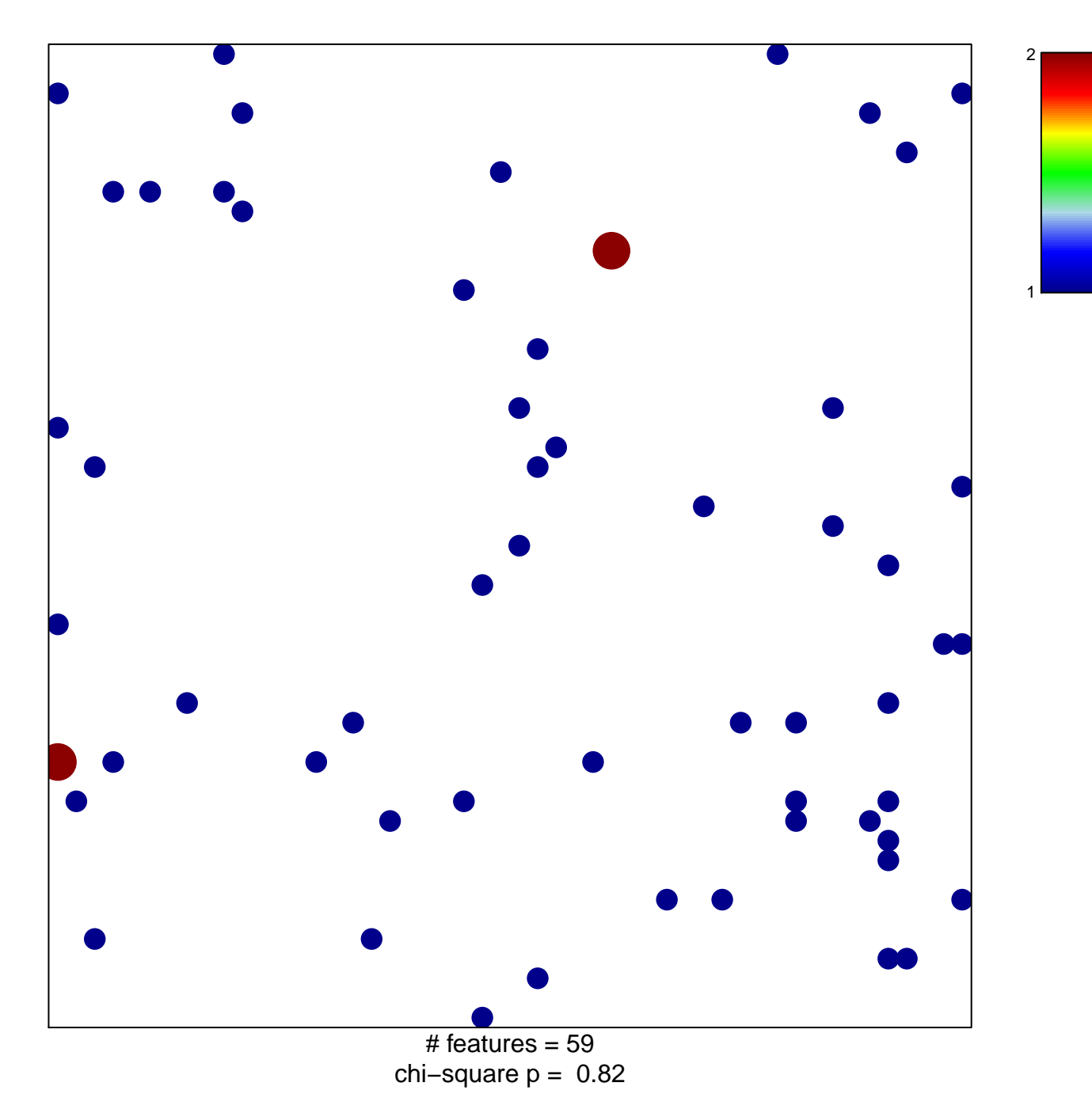

## **REACTOME\_PLATELET\_HOMEOSTASIS**

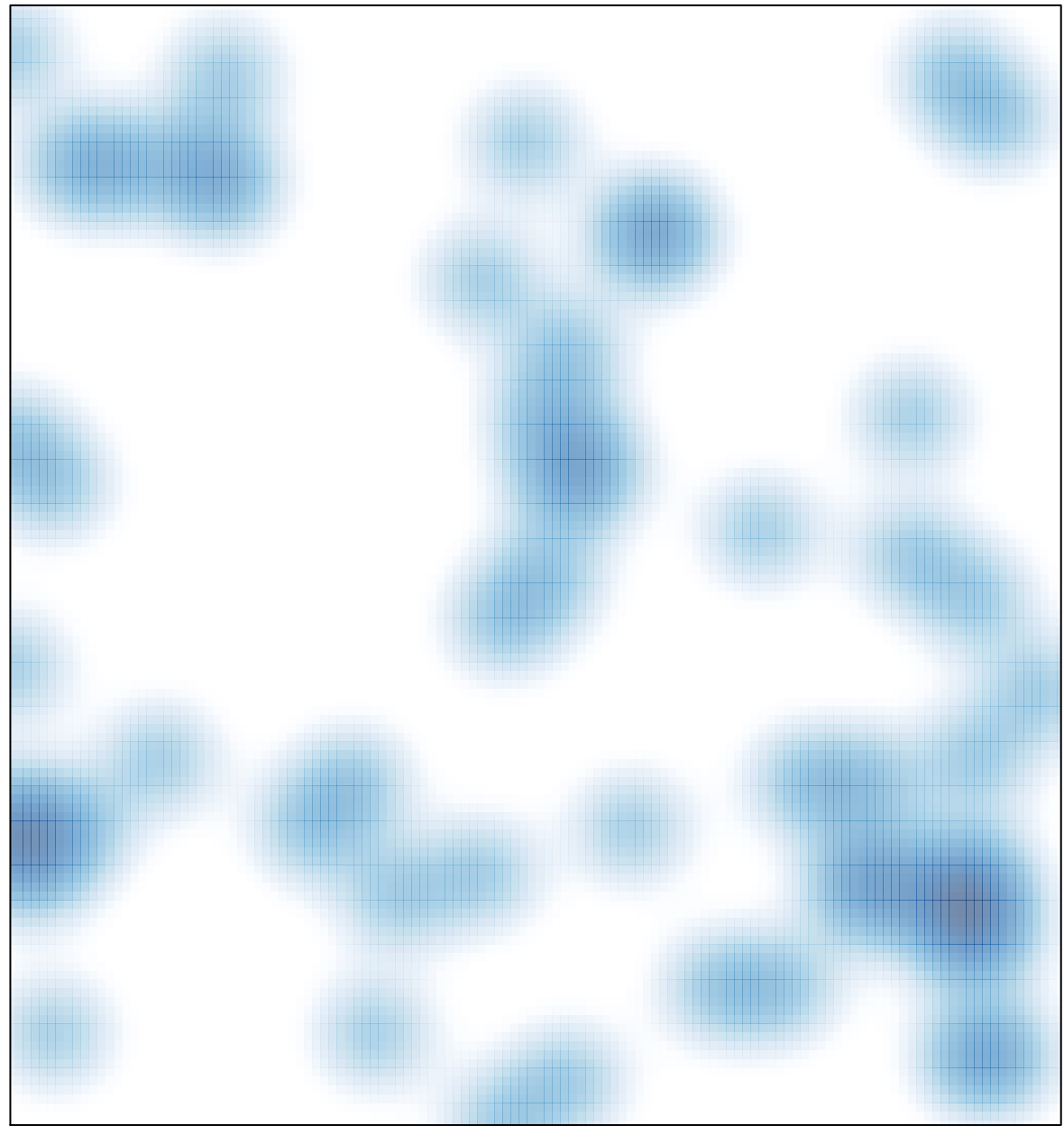

# features =  $59$ , max =  $2$